**Allegato 2.3** 

*Lato interno*

 Timbro dell'Università o Stampigliatura del simbolo dell'Università ELEZIONE C.N.S.U. SEDE DI ……………………….. SEGGIO N° ……………………. FIRMA DEL PRESIDENTE ………………………………….. **....................................................... ....................................................... .......................................................**  .......................................................

N.B.

1) Per votare, l'elettore contrassegnerà la casella a fianco del NOMINATIVO di UN SOLO candidato.

2) L'elettore chiuderà la scheda ripiegandone i lembi e la restituirà al Presidente del seggio.

## **PRIMO LEMBO DA PIEGARE**

## *Lato esterno*

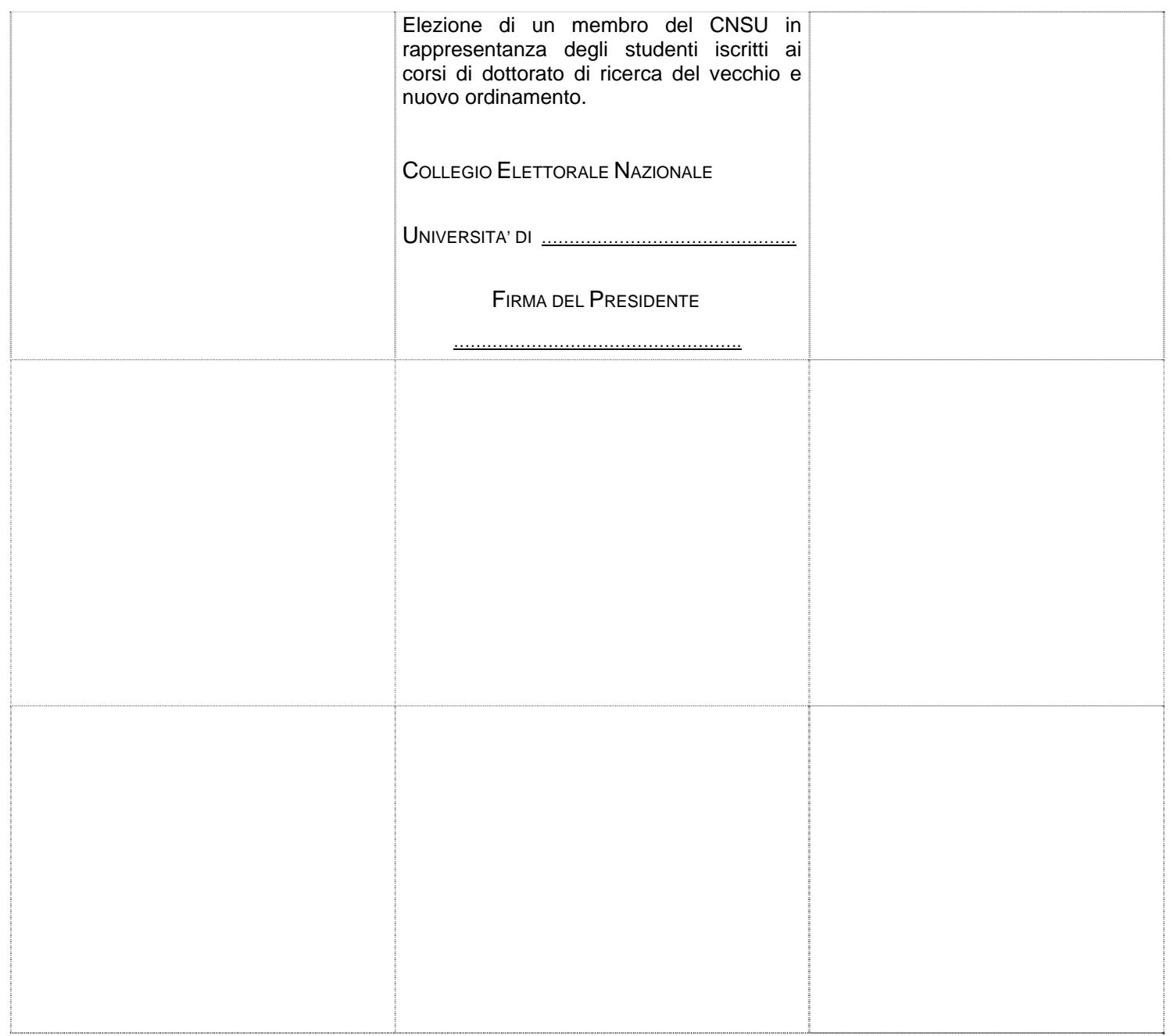